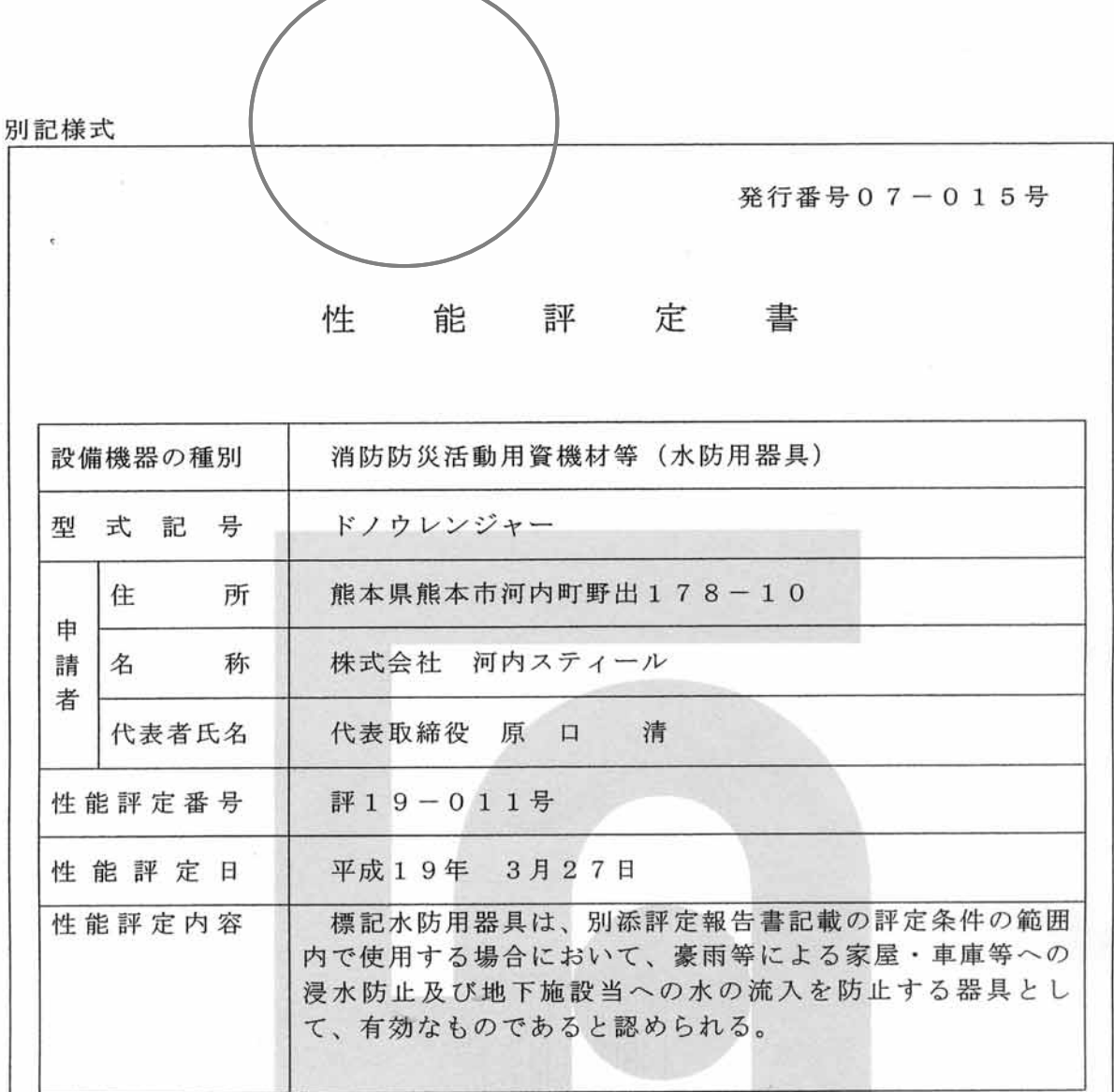

本設備機器は、財団法人日本消防設備安全センターの定める消防防災用設備機器 性能評定規程第5条の規定に基づき、厳正なる試験を行なった結果、上記の性能を 有するものと認めます。

なお、本性能評定書の有効期限は、平成22年3月31日です。

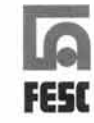

財団法人日本消防設備安全セ海シー 信 理事長 朝 日

甲七 0